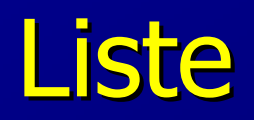

# Općenita lista

- $\bullet$  Lista je konačni niz (od nula ili više) podataka istog tipa: (a<sub>1</sub>, a<sub>2</sub>, ... , a<sub>n</sub>) odabranih<br>iz nekes skuna podataka iz nekog skupa podataka
- podaci koji čine listu nazivaju se elementi ili atomi
- n je duljina liste, za n=0 prazna lista
- identitet elementa je odreñen pozicijom, a ne njegovom vrijednošću
- važno svojstvo liste: elementi su linearno ureñeni s obzirom na svoju poziciju, element a<sub>i</sub> se nalazi ispred a<sub>i+1</sub>, a iza a<sub>i-1</sub>
- **broj elemenata liste nije fiksiran: elementi se mogu ubacivati i izbacivati na bilo**<br>kejem miestu, na lista meže rasti ili se smanjivati kojem mjestu, pa lista može rasti ili se smanjivati
- **Lista nije isto što i polje**
- **•** primjeri lista:
- riječ je lista znakova ; redak teksta je lista znakova
- **tekst je lista redaka**
- Polinom P(x)=a<sub>1</sub>x<sup>e</sup><sub>1</sub> + a<sub>2</sub>x<sup>e</sup><sub>2</sub> + … + a<sub>n</sub>x<sup>e</sup><sub>n</sub> je lista oblika ((a<sub>1</sub>,e<sub>1</sub>), (a<sub>2</sub>,e<sub>2</sub>), … (a<sub>n</sub>,e<sub>n</sub>))
- za definiranje apstraktnog tipa podataka liste treba definirati operacije na listama
- slijedi jedan mogući primjer

### Apstraktni tip podataka LIST

- - $\blacksquare$  elementtype … bilo koji tip (int, float, char, …)
- **LIST** ... podatak tipa LIST je konačni niz poda -…podatak tipa LIST je kona čni niz podataka tipa elementtype
- position ... podatak ovog tipa identificira element u listi; za listu od -…... podatak ovog tipa identificira element u listi; za listu od n elemenata<br>o je n+1 pozicija (pozicija kraja liste neposredno iza n-tog elementa) definirano je n+1 pozicija (pozicija kraja liste neposredno iza n-tog elementa)
- - $\blacksquare$   $\blacksquare$   $\blacksquare$   $\blacksquare$ …funkcija koja vra ća poziciju na kraju liste L
- **MAKE\_NULL(&L)** ... funkcija pretvara listu L u prazni -…funkcija pretvara listu L u praznu i vra ća poziciju END(L)
- INSERT(x,p,&L) ... funkcija ubacuje podatak x na poziciju p u listu L; eleme -… funkcija ubacuje podatak x na poziciju p u listu L; elementi od p-tog do n-tog se pomiču za jedno mjesto; ako ne postoji pozicija p, rezultat je nedefiniran
- DELETE(p,&L) ... funkcija izbacuje element na poziciji p iz liste L; rezultat nedefiniral<br>END(L) …... funkcija izbacuje element na poziciji p iz liste L; rezultat nedefiniran<br>ziciju p ili je n==FND(L) ako L nema poziciju p ili je p==END(L)
- FIRST(L) …funkcija vraća prvu poziciju u listi L; za praznu vraća END(L)-
- NEXT(p,L), PREVIOUS(p,L) ... funkcije koje vraćaju poziciju iza/ispred p -… funkcije koje vra ćaju poziciju iza/ispred p u L; nedefinirane ako p ne postoji u L, NEXT() nedefinirana za p==END(L), PREVIOUS() nedefinirana za p==FIRST(L)
- **RETRIEVE(p,L) ... funkcija vr** … funkcija vra ća element na poziciji p u L; nedefinirana ako p ne postoji ili za p==END(L)

#### -Postoje dva osnovna pristupa u realizaciji prikaza i uporabe liste:

1) kada se logički redoslijed elemenata u listi poklapa s fizičkim redoslijedom u memoriji -> koristi se implementacija pomoću polja

Statička struktura podataka

- 2) kada se logički i fizički redoslijed ne poklapaju, pa se mora eksplicitno zapisati vezameñu elementima -> koristi se implementacija pomoću pokazivača ili kursoraDinamička struktura podataka
- Oba pristupa dozvoljavaju razne varijante, mi ćemo obraditi po jednu najtipičniju-

#### Implementacija liste pomoću polja

- -Elementi liste spremljeni u uzastopnim ćelijama jednog polja
- -Potreban kursor koji pokazuje gdje se zadnji element liste nalazi u polju
- - Prednosti: lagano pročitati i-ti element, lagano ubacivanje i izbacivanje na kraju liste, jednostavan programski kod za upotrebu ove implementacije
- Mane: ubacivanje i izbacivanje u unutrašnjosti liste zahtjeva fizičko pomicanje dijela podataka, duljina liste ograničena

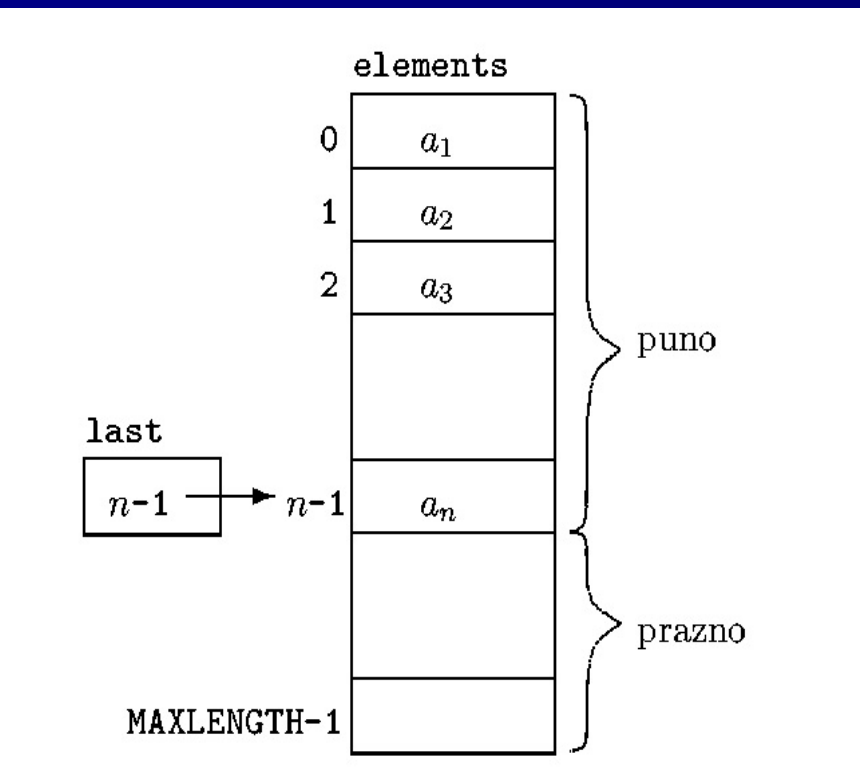

# C kod za implementaciju liste pomoću polja

```
#define MAXLENGTH 
                  …
```

```
typedef struct{int last;elementtype elements[MAXLENGTH];
} LIST;
```

```
typedef int position;
```

```
position END(LIST L) {
 return (L.last +1);
}
```

```
position MAKE_NULL(LIST *L_ptr) {
L_ptr->last = -1;return 0;
```

```
void INSERT(elementtype x, position p, LIST *L_prt) {
 position q;
if (L_ptr->last >= MAXLENGTH -1)error("Lista je puna");else if (p > L_ptr->last+1) || (p < 0))
    error("Pozicija ne postoji");else {
   for (q = L_ptr->last ; q >= p ; q--)L_{p}tr->elements[q+1] = L_{p}tr->elements[q];
   L_{\text{p}}tr->last++;
   L_{p}tr->elements[p] = x;
}} position FIRST(LIST L){
         return 0;
```
7

```
void DELETE(position p, LIST *L_ptr) {
  position q;
  if ( (p > L_ptr->last) || (p < 0))error("Pozicija ne postoji");else {
    L_ptr->last--;for (q = p ; q <= L_ptr->last; q++)L_{\text{inter}} >elements[q] = L_{\text{inter}} >elements[q+1];
  }}position NEXT(position p, LIST *L_ptr) {
   return ++p;
}position PREVIOUS(position p, LIST *L_ptr) {
   return --p;
}
```

```
elementtype RETRIEVE(position p, LIST *L_ptr) {
        if (p >= 0 && p <= L_ptr->last)return L_ptr->elements[p];
  elseerror("Nepostojeca pozicija");
        return 0;
```
}

Broj potrebnih operacija za funkcije INSERT() i DELETE() je u najgorem slučaju jednak broju elemenata liste O(n), a za ostale funkcije je uvijek jedan korak O(1).

Ovakva implementacija se koristi kada je moguće unaprijed zadati gornju ogradu za duljinu liste i kada nema mnogo ubacivanja/izbacivanja u unutrašnjost liste.

### Implementacija liste pomoću pokazivača

- • Lista se prikazuje nizom ćelija, svaka ćelija sadrži jedan element liste i pokazivač na istu takvu ćeliju koja sadrži idući element liste
- Polazna ćelija glava (header) označava početak liste i ne sadrži element •
- Ovakva struktura se obično zove vezana lista
- Prednosti: lagano ubacivanje i izbacivanje elemenata po cijeloj duljini liste
- Mane: da bi se pročitao i-ti element treba pročitati sve elemente prije njega, teže odrediti •kraj liste i prethodni element
- •**Lista se poistovjećuje s pokazivačem na glavu; pozicija elementa a<sub>i</sub> je pokazivač na ćeliju** koja sadrži pokazivač na ai (pozicija od a<sup>1</sup> je pokazivač na glavu), pozicija END(L) je pokazivač na zadnju ćeliju

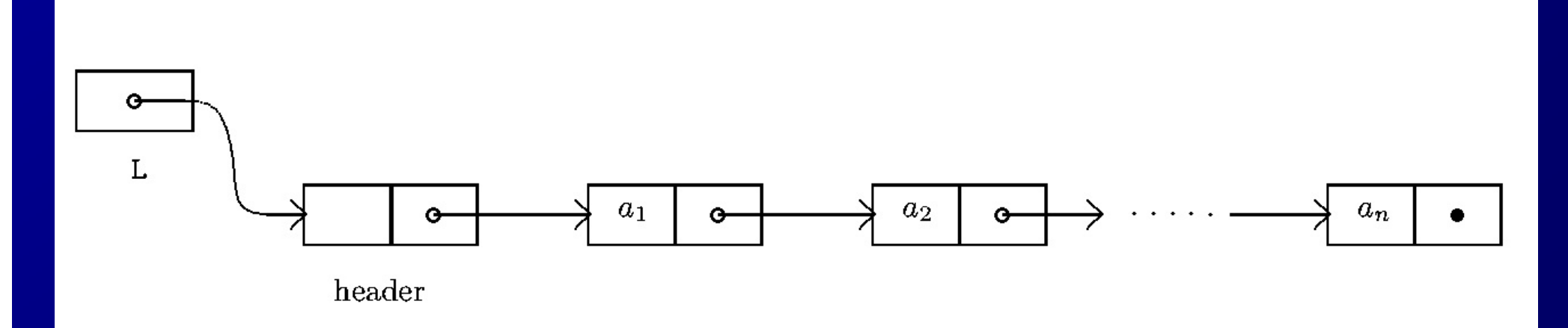

ro.

## C kod za implementaciju liste pomoću pokazivača

typedef struct cell \_tag{ elementtype element; struct cell \_tag\*next;} celltype;

typedef celltype \*LIST;

typedef celltype\*position;

```
position END(LIST L) {
position q;
q = L;
while (q->next != NULL) 
     q = q->next;

return q;
}
```

```
position MAKE_NULL(LIST *Lptr) {
 *Lptr = (celltype*) malloc(sizeof(celltype));
 (*Lptr)->next = NULL ;return (*Lptr);
}
```

```
void INSERT(elementtype x, position p) {
position temp;
temp = p->next;
p->next = (celltype*) malloc(sizeof(celltype));p->next->element = x;
p->next->next = temp;}
```

```
position FIRST(LIST *Lptr) {
  return *Lptr;
```
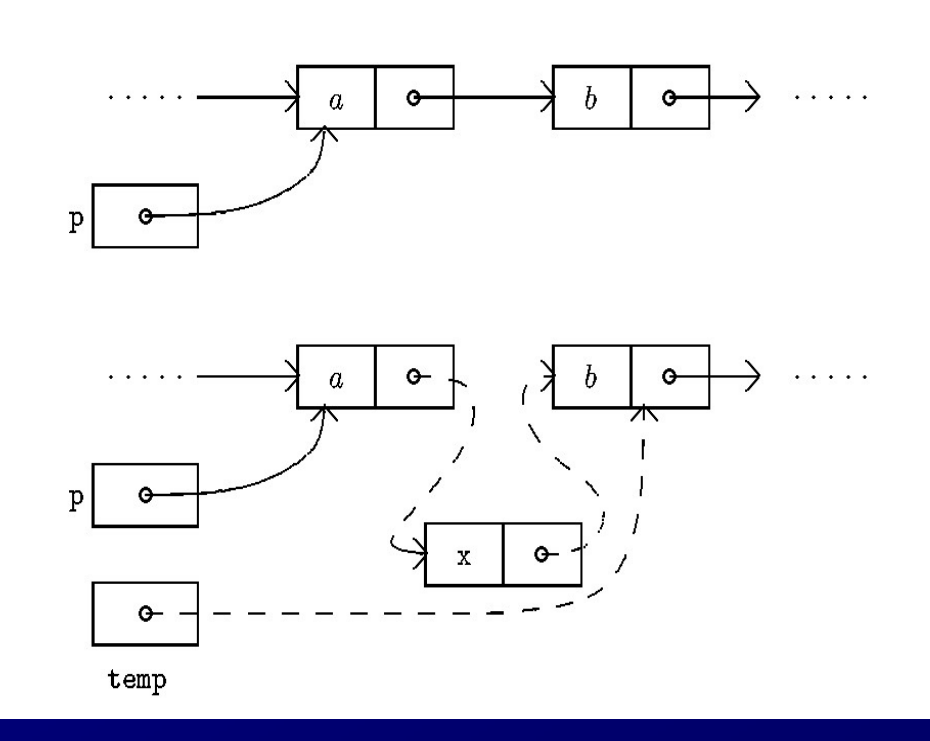

```
void DELETE(position p) {
position temp;
temp = p->next;
p->next = p->next->next;free(temp);}
```
position NEXT(position p) { return p->next; }

}

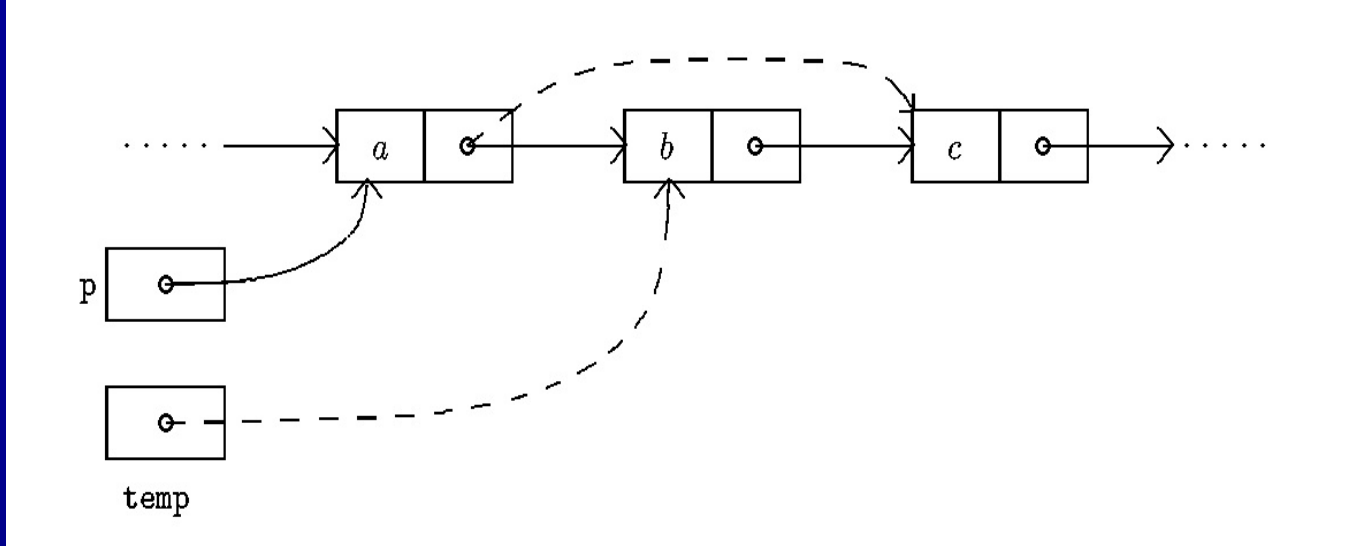

```
elementtype RETRIEVE(position p) {
   return p->next->element;
}
```

```
position PREVIOUS(position p, LIST L) {
   position q = L;
   while(q->next != p)q = q->next;
   return q;
```
Broj koraka za izvršavanje END() i PREVIOUS()je jednak n O(n), a za sve ostale funkcije je jedan korak O(1).

Ova implementacija se koristi kada ima mnogo ubacivanja/izbacivanja u listu i kada se duljina liste može jako mijenjati

# Liste s više ključeva

- Složeniji slučaj liste: moguća je struktura podataka koja uz element sastavljen od više ćelija istog ili različitog tipa podataka sadrži i više pokazivača na idući element, pa se elementi mogu sortirati po više ključeva

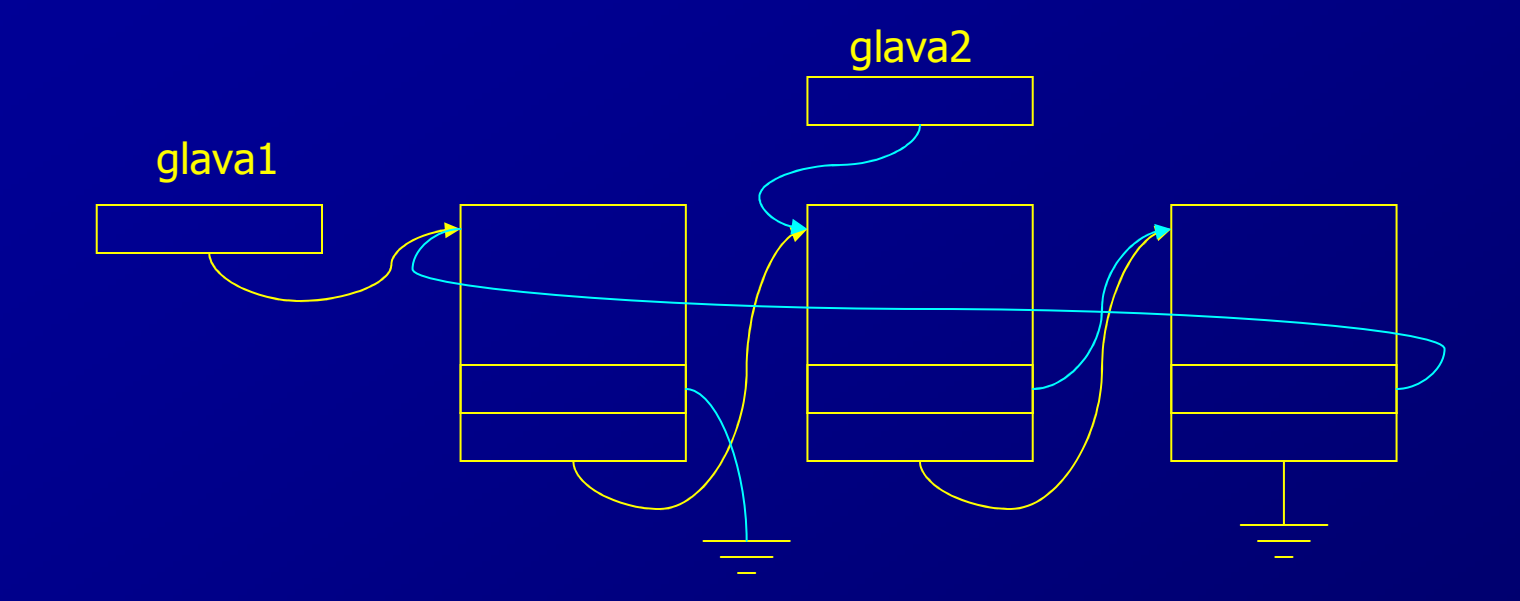

 Primjer: element liste se sastoji od polja znakova i cijelog broja (recimo ime i prezime osobe i njen matični broj) i uz svaki element idu 2 pokazivača, čime se omogućuje sortiranje liste po matičnom broju i prezimenu, a da su podaci zapisanisamo jednom

# Dvostruko povezana lista

- Radi bržeg traženja u oba smjera kretanja po listi, ona može biti dvostruko povezana. Svaki čvor osim elementa s podacima, sadrži pokazivač na sljedeći čvor i pokazivač na prethodni čvor.
- Lista ima *glavu* i *rep*.

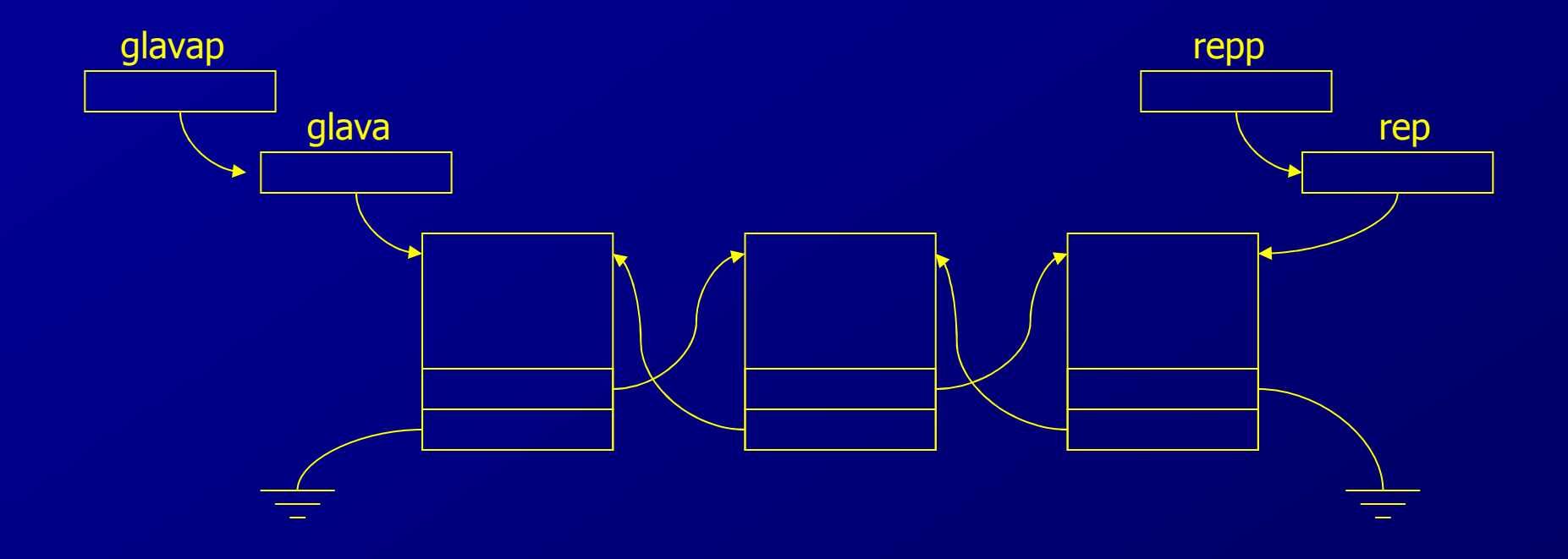

# Stog

- Specijalna vrsta liste u kojoj se sva ubacivanja i izbacivanja elemenata obavljaju na jednom kraju koji se zove vrh
- Struktura podataka kod koje se posljednji pohranjeni podatak prvi uzima u obradu (zadnji-unutra-prvi-van)
- Primjeri stoga:
- hrpa tanjura, hrpa knjiga
- Glavni program poziva potprograme koji pozivaju druge potprograme: potrebno je da potprogrami pamte adresu povratka u nadreñenu proceduru
- Računanje na kalkulatoru i nekim interpreterima: postfix notacija: (a+b)\*c-d = ab+c\*d- , računanje se provodi čitanjem izraza s lijeva, operandi se stavljaju na stog, kada se pročita operator sa stoga se skida toliko operanada koliko taj operator traži, obavi se operacija i rezultat se vraća na stog
- Stog je također i poseban apstraktni tip podatka
- Jedna moguća izvedba:

# Apstraktni tip podataka STACK

- -**=** elementtype …bilo koji tip
- -■ STACK …podatak tipa STACK je kona čni niz podataka tipa elementtype
- -■ MAKE\_NULL(&S) …funkcija pretvara stog S u prazni
- -■ EMPTY(S) …funkcija koja vra ća "istinu" ako je S prazan, inače "laž"
- PUSH(x,&S) ... funkcija ubacuje element x na vrh stoga S; u term -…... funkcija ubacuje element x na vrh stoga S; u terminu lista to odgovara<br>דאס דיס די פורייט אירן איז דיס funkciji INSERT(x,FIRST(S),&S)
- - $\blacksquare$  POP(&S) …... funkcija izbacuje element s vrha stoga S; ekvivalentno funkciji za liste<br>postrovalstv DELETE(FIRST(S),&S)
- - $\blacksquare$  TOP(S) … funkcija vra ća vrijednost elementa koji je na vrhu stoga S (stog ostaje nepromijenjen); ekvivalentno RETRIEVE(FIRST(S),S)
- svaka implementacija liste mo že se upotrijebiti kao implementacija stoga
- operacije na stogu su jednostavnije nego operacije s op ćenitom listom, pa se i implementacije mogu pojednostaviti
- implementacije pomo ću polja i pomoću pokazivača

#### Implementacija stoga pomoću polja

- - Ova implementacija se zasniva na strukturi podataka opisanu za općenitu listu s jednom promjenom da listu smještamo u donji dio polja, a ne u gornji kao kod liste
- time prilikom ubacivanja/izbacivanja ne treba prepisivati ostale elemente
- -Dakle, stog raste prema gore, tj. manjim indeksima polja

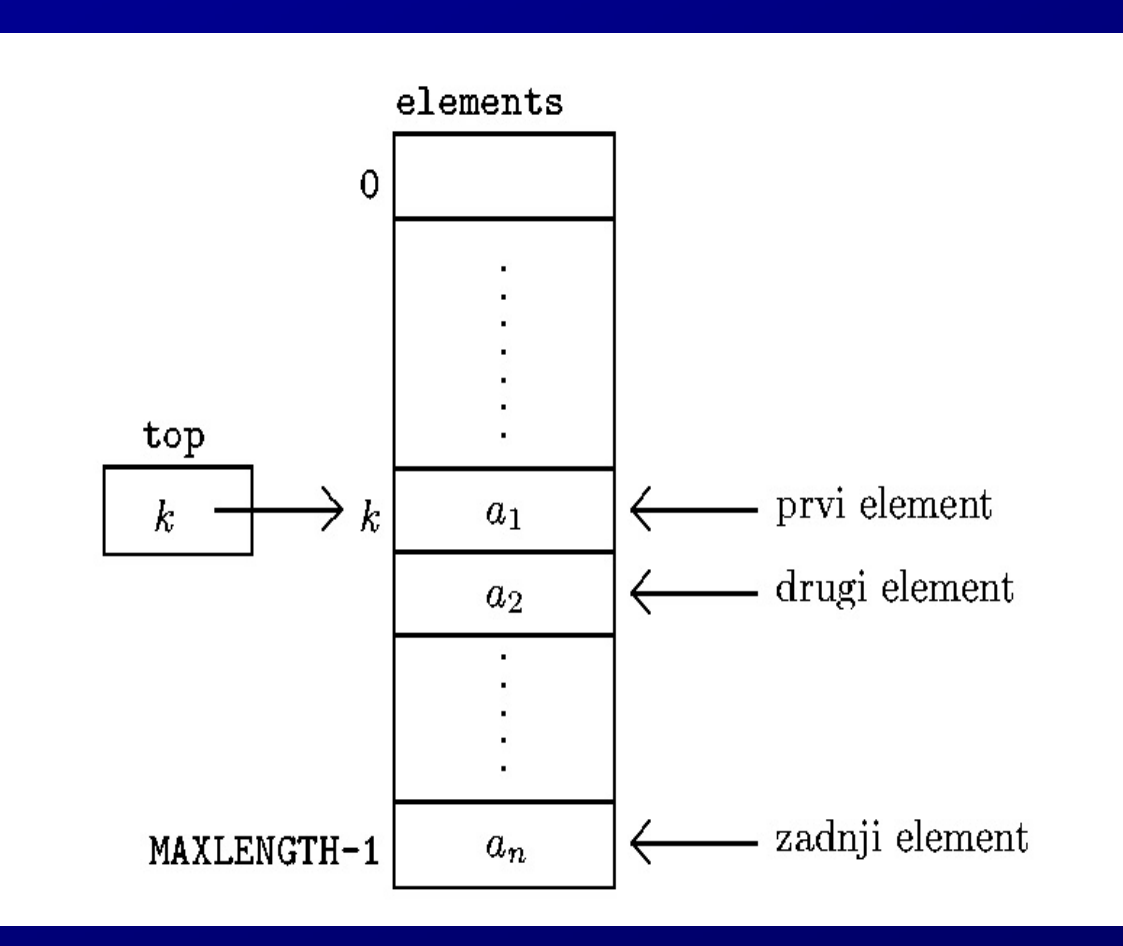

# C kod za implementaciju stoga pomoću polja

```
#define MAXLENGTH ...
```

```
typedef struct{int top;elementtype elements[MAXLENGTH];
} STACK;
```

```
void MAKE_NULL (STACK *S_ptr) {
    S_ptr->top = MAXLENGTH;}int EMPTY(STACK S) {
if (S.top >= MAXLENGTH)
```

```
return 1;
else
```

```

return 0;
```

```
void PUSH(elementtype x, STACK *S_ptr) {
 if (S_ptr->top == 0)
error("Stog je pun");else {
  S_ptr->top--;
S_ptr->elements[S_ptr->top] = x;}}void POP(STACK *S_ptr) {
if (EMPTY(*S_ptr))
error("Stog je prazan");
```

```
else
S_ptr->top++;}
```

```
Elementtype TOP(STACK S) {
if (EMPTY(S))
error("Stog je prazan");else
return (S.elements[S.top]);
}
```
Broj koraka u izvršavanju svake funkcije je 1 ⇒ vrlo efikasna i<br>iednostavna implementacija jednostavna implementacija

# Implementacija stoga pomoću pokazivača

- -Zasniva se na vezanoj listi
- - Kod stoga ne postoji pojam pozicije pa nije potrebna polazna ćelija glava (header), već je dovoljan pokazivač na prvu ćeliju, što pojednostavljuje strukturu
- -Ćelija je isto grañena kao u slučaju vezane liste
- -Vrh stoga je na početku vezane liste
- -Stog se poistovjećuje s pokazivačem na početak vezane liste

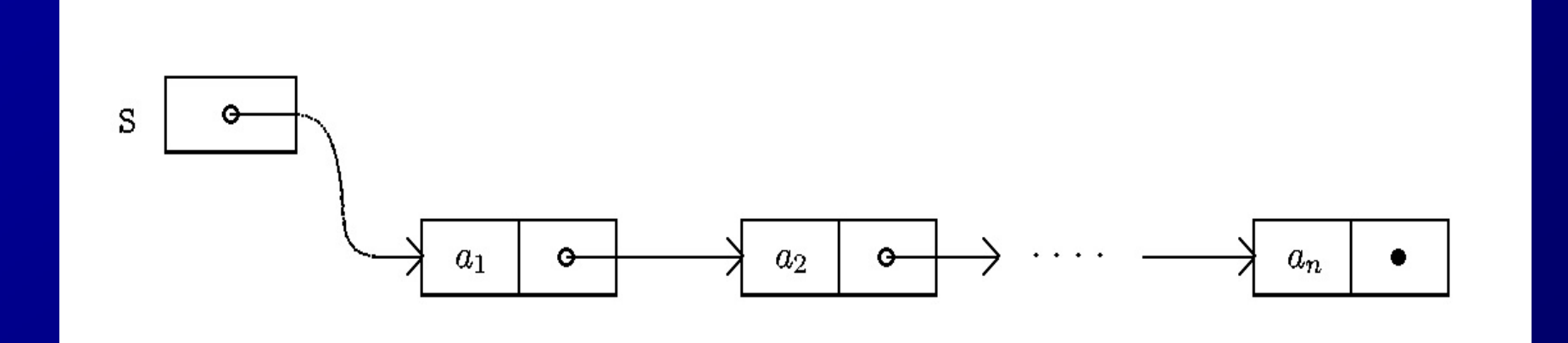

Funkcije PUSH() i POP() liče na INSERT() i DELETE() iz implementacije liste pomoću pokazivača, ali su jednostavnije, jer rade samo na početku liste

- -MAKE\_NULL(&S) pridružuje S=NULL
- -EMPTY(S) provjerava da li je S==NULL
- -TOP(S) vraća S->element (ako je S neprazan)
- -Vrijeme izvršavanja bilo koje operacije je O(1)
- - Prikaz stoga pomoću liste zahtijeva više memorije po podatku (jer postoji i pokazivač), međutim daje veću fleksibilnost<br>vič
- -Više stogova može paralelno koristiti isti memorijski prostor.
- -Korištenje memorije je proporcionalno broju podataka na stogu, a nije određeno maksimalnim kapacitetima stogova<br>'`````````````````````````````
- kapacitet pojedinog stoga ograničen je samo raspoloživom memorijom.

# Red

- specijalna vrsta liste: elementi se ubacuju na jednom kraju liste (začelje), a izbacuju na suprotnom kraju (čelo)
- prvi-unutra-prvi-van lista
- primjeri za red:
	- ljudi koji čekaju na blagajni u dućanu
	- **stampač na lokalnoj mreži računala**
	- **izvođenje programa u batch modu**
- -Također se može definirati kao posebni apstraktni tip podatka

#### Apstraktni tip podatka QUEUE

- - $\blacksquare$  elementtype …bilo koji tip
- -**DEUE** …podatak tipa QUEUE je kona čni niz podataka tipa elementtype
- - MAKE\_NULL(&Q) …funkcija pretvara red Q u prazan
- -■ EMPTY(Q) …funkcija vra ća "istinu" ako je red Q prazan, inače "laž"
- ENQUEUE(x,&Q) ... funkcija ubacuje element x na začelje reda Q; -… funkcija ubacuje element x na za čelje reda Q; u terminima operacija na listama to je INSERT(x,END(Q),&Q)
- -■ DEQUEUE(&Q)<br>□ DEQUEUE(&Q) … funkcija izbacuje element na čelu reda Q; odgovara operaciji na listama DELETE(FIRST(Q),&Q)
- FRONT(Q) funkcija vraća element na čelu reda Q, a red ostaje nepromijenjen; ekvivalent operaciji na listama RETRIEVE(FIRST(Q),Q)
- -**Implementacije reda se također mogu dobiti iz implementacija liste uz odgovarajuća** pojednostavljenja

### Implementacija reda pomoću cirkularnog polja

- - $\blacksquare$  Može se doslovno preuzeti implementacija liste pomoću polja i uzeti a<sub>1</sub> za čelo
- - Funkcija ENQUEUE() se tada obavlja u jednom koraku jer ne zahtjeva pomicanje ostalih elemenata liste
- Funkcija DEQUEUE() tada zahtjeva da se cijeli ostatak reda prepiše za jedno mjesto prema gore
- Trik: uvede se još jedan kursor na početak reda, ne treba se više prepisivati, ali ubacivanjem/izbacivanjem red putuje prema donjem kraju polja
- Bolje rješenje je cirkularno polje:nakon zadnjeg indeksa slijedi početni indeks -
- -Red zauzima niz uzastopnih ćelija polja i postoje kursor na čelo i začelje
- -Cirkularnost se postiže tako da s indeksima računamo modulo MAXLENGTH
- -Prazan red: čelo == začelje
- -Puni red: (začelje+1) % MAXLENGTH == čelo

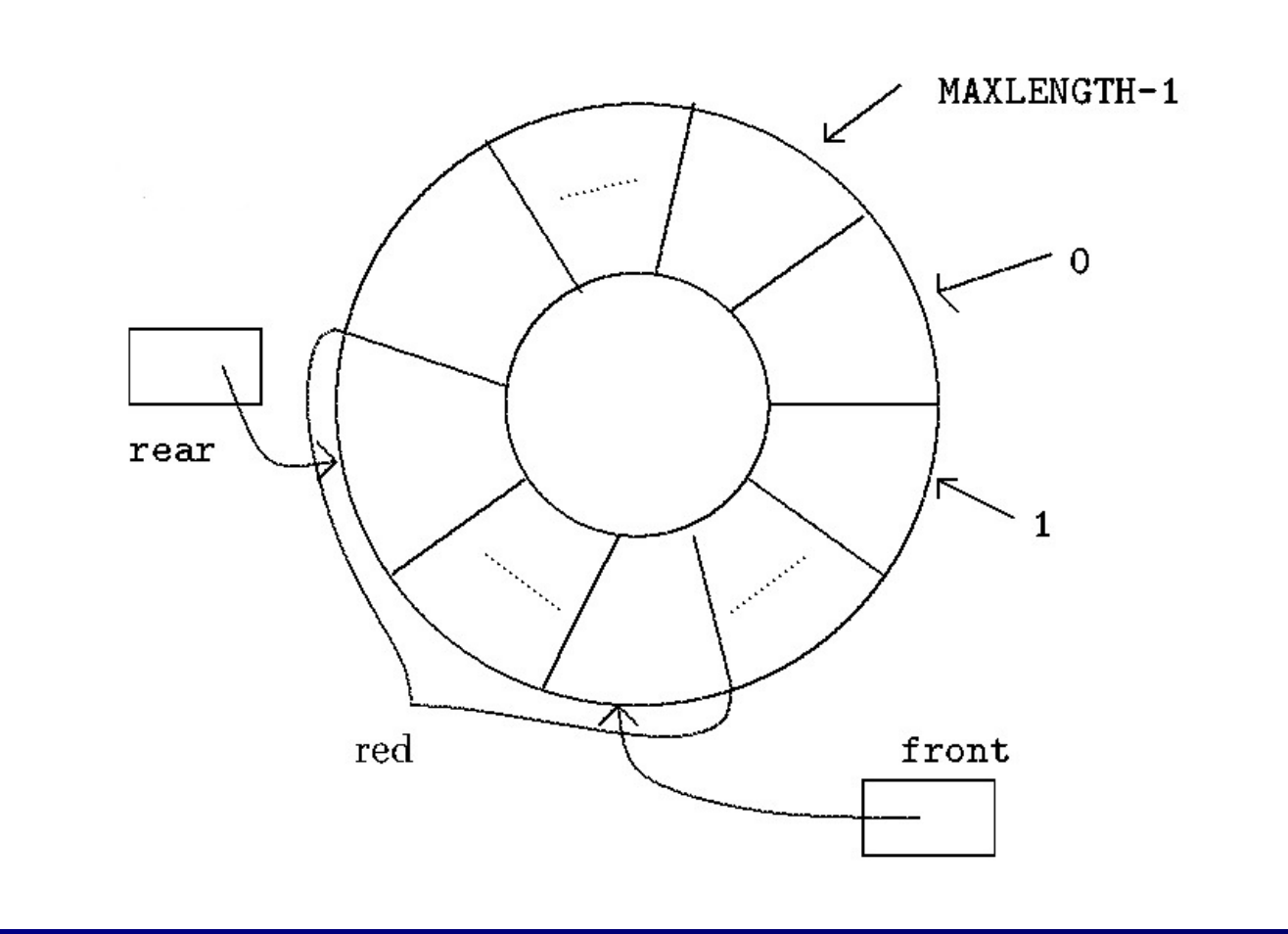

# C kod za implementaciju reda cirkularnim poljem

#### #define MAXLENGTH …

```
typedef struct{elementtype elements[MAXLENGTH];
  int front, rear;} QUEUE;
```

```
int addone(int i) {
return ((i+1) % MAXLENGTH);
}
```

```
void MAKE_NULL(QUEUE *Q_ptr) {
Q_ptr->front = 0;Q_ptr->rear = 0;
```

```
int EMPTY(QUEUE Q) {
if (Q.rear== Q.front) return 1;
  else return 0;
}
```

```
void ENQUEUE(elementtype x, QUEUE *Q_ptr) {
 if (addone(Q_ptr->rear) == (Q_ptr->front))error("Red je pun");else {
  Q_ptr->rear = addone(Q_ptr->rear);
  Q_ptr->elements[Q_ptr->rear] = x;
  }}void DEQUEUE(QUEUE *Q_ptr) {
```

```
if (EMPTY(*Q_ptr)) error("Red je prazan");else Q_ptr->front = addone(Q_ptr->front);
```
elementtype FRONT(QUEUE Q) { if (EMPTY(Q) error("Red je prazan");else return (Q.elements[Q.front]);

}

Broj koraka u izvršavanju bilo koje funkcije je jedan, tj. vrijeme izvršavanja je konstantno i ne ovisi o broju elemenata u redu, O(1).

## Implementacija reda pomoću pokazivača

- -Radi se slično kao u slučaju vezane liste
- -Početak vezane liste je čelo reda
- -Dodaje se još pokazivač na kraj vezane liste
- -Glava (header) olakšava prikaz praznog reda
- -Vrijeme izvršavanja svake funkcije je također konstantno (jedan korak) O(1)

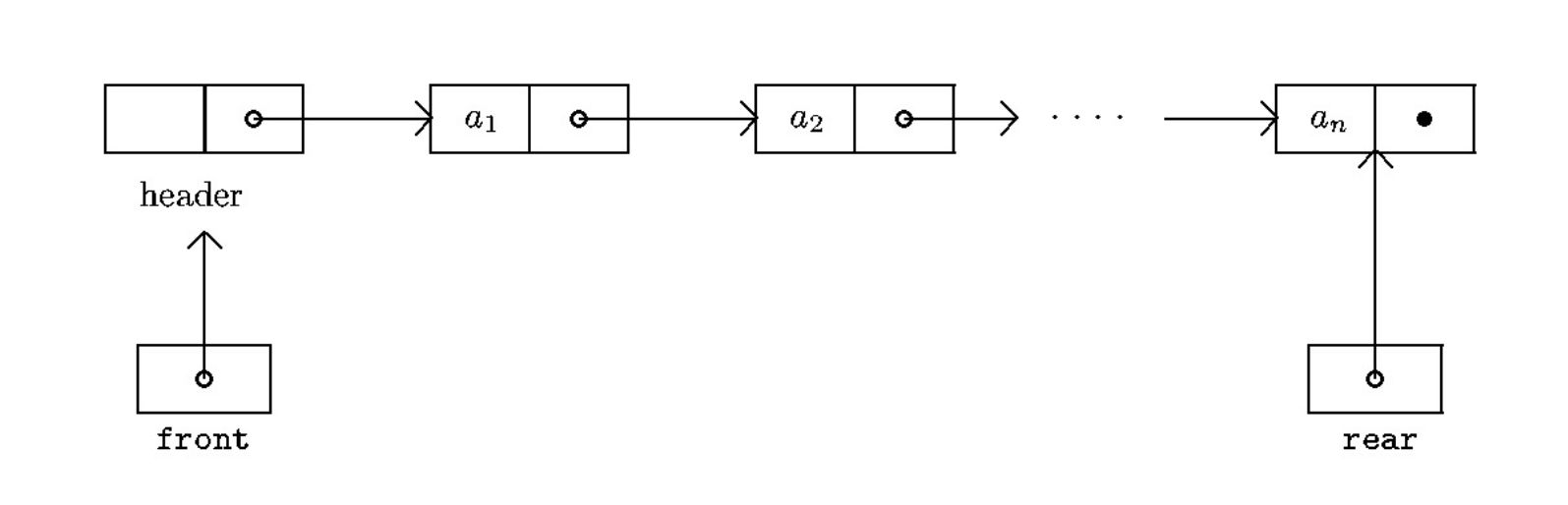

# C kod za implementaciju reda pomoću pokazivača

typedef struct cell \_tag{ elementtype element; struct cell \_tag\*next;

} celltype;

typedef struct{ celltype\*front, \*rear;} QUEUE;

```
void MAKE_NULL(QUEUE *Q_ptr) {
Q_ptr->front = (celltype*)malloc(sizeof(celltype));Q_ptr->front->next = NULL;Q_ptr->rear = Q_ptr
->front;}
```
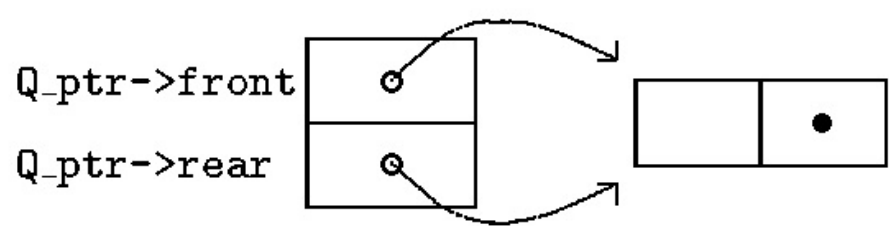

31

```
int EMPTY(QUEUE Q) {
if (Q.front == Q.rear) return 1;
else return 0;
}
```

```
void ENQUEUE(elementtype x, QUEUE *Q_ptr) {
Q_ptr->rear->next = (celltype*)malloc(sizeof(celltype));Q_ptr->rear = Q_ptr->rear->next;
Q<sub>ptr</sub>->rear->element = x;
Q_ptr->rear->next = NULL;}
```
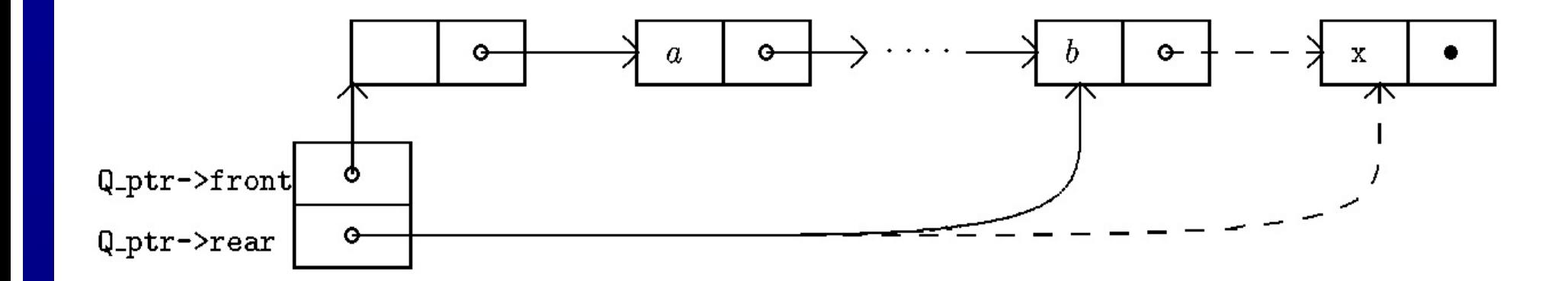

```
void DEQUEUE(QUEUE *Q_ptr) {
 celltype *temp;
 if (EMPTY(*Q_ptr)) error("Red je prazan");else {
```

```
temp = Q_ptr->front;
```
Q\_ptr->front = Q\_ptr->front->next;

free(temp);

}

}

}

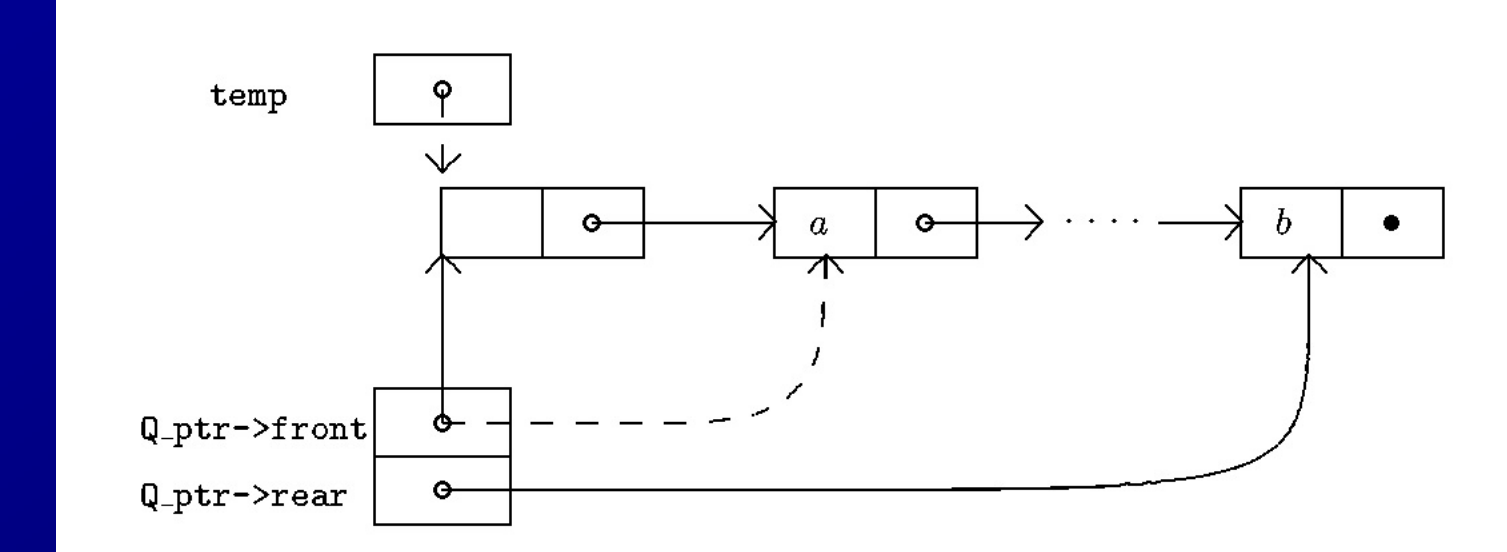

elementtype FRONT(QUEUE Q) { if (EMPTY(Q)) error ("Red je prazan"); else return (Q.front->next->element);